## Transactions & Update Correctness

April 11, 2018

#### Correctness

#### Correctness

• Data Correctness (Constraints)

• Query Correctness (Plan Rewrites)

#### Correctness

• Data Correctness (Constraints)

• Query Correctness (Plan Rewrites)

**• Update Correctness (Transactions)**

# What could go wrong?

- **Parallelism**: What happens if two updates modify the same data?
	- Maximize use of IO / Minimize Latencies.
- **Persistence**: What happens if something breaks during an update?
	- When is my data safe?

#### **What does it mean for a database operation to be correct?**

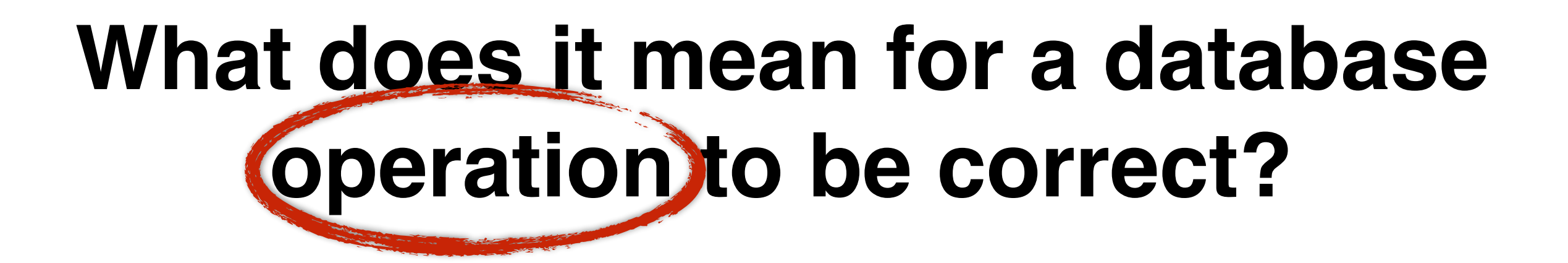

## What is an Update?

- INSERT INTO ...?
- UPDATE … SET … WHERE …?
- Non-SQL?

## What is an Update?

- INSERT INTO ...?
- UPDATE … SET … WHERE …?
- Non-SQL?

**Can we abstract?**

Time

Time

Time

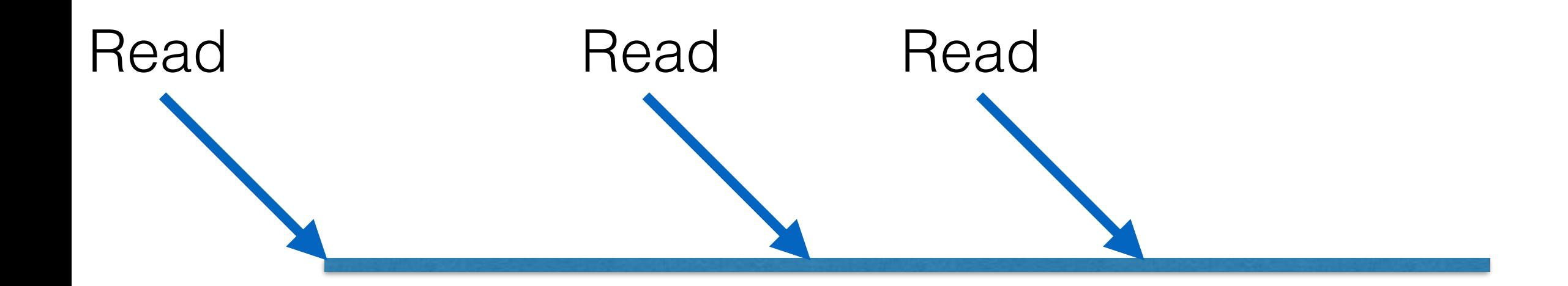

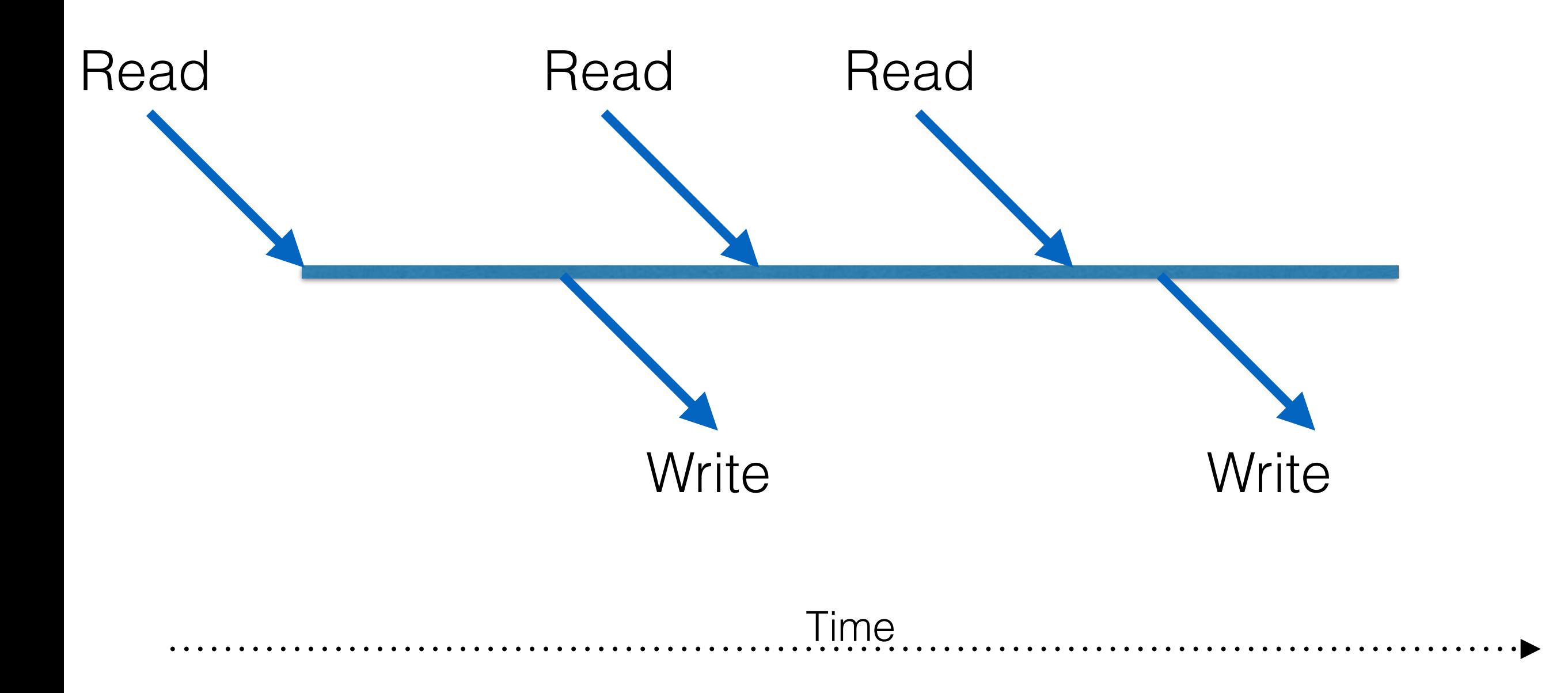

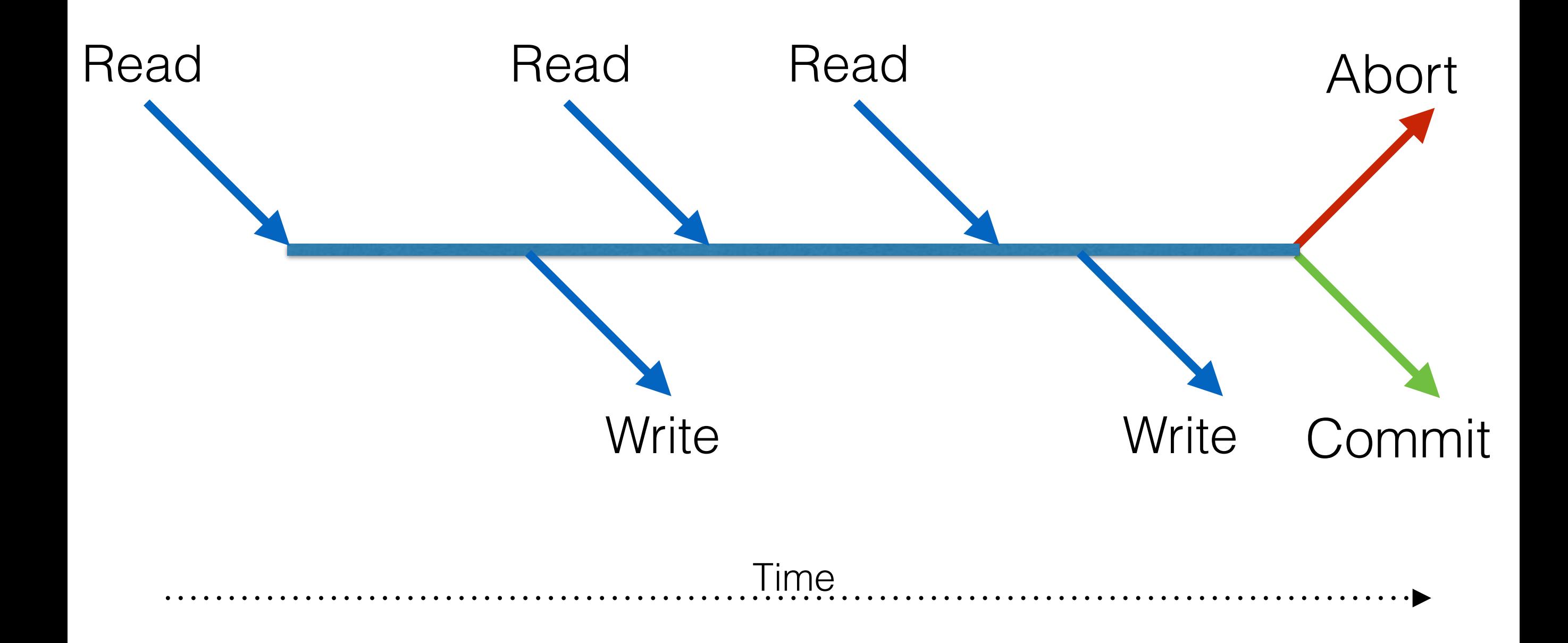

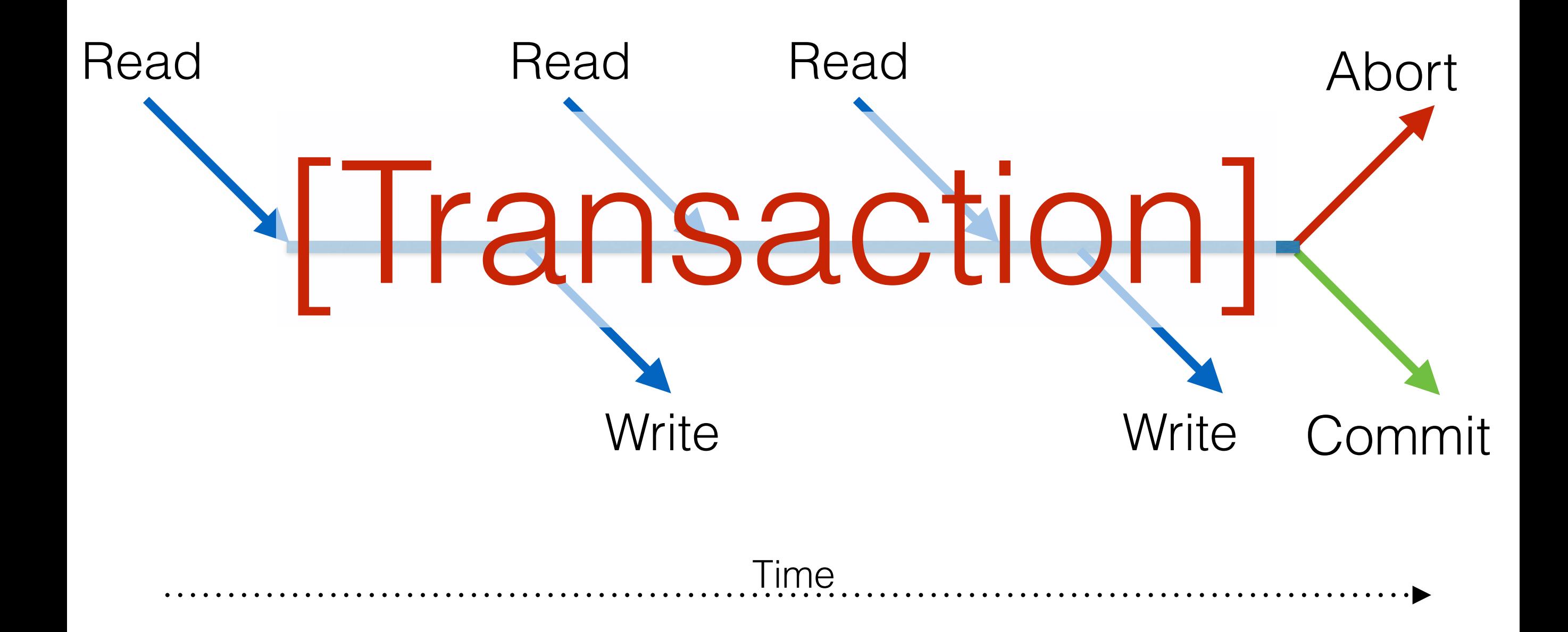

#### **What does it mean for a database operation to be correct? Transaction**

## Transaction Correctness

- From the user's perspective, transactions...
	- … execute fully or not at all. (atomicity)
	- ... preserve integrity constraints (correctness)
	- … execute as if <u>on their own</u> (isolation)
	- ... have their outputs persisted (durability)

## Atomicity

- A transaction completes by <u>committing</u>, or terminates by aborting.
	- Logging is used to undo aborted transactions.
- **Atomicity**: A transaction is (or appears as if it were) applied in one 'step', independent of other transactions.
	- All ops in a transaction commit or abort together.

#### Isolation

- T1: BEGIN A=A+100, B=B-100 END T2: BEGIN A=1.06\*A, B=1.06\*B END
- Intuitively, T1 transfers \$100 from A to B and T2 credits both accounts with interest.
- What are possible interleaving errors?

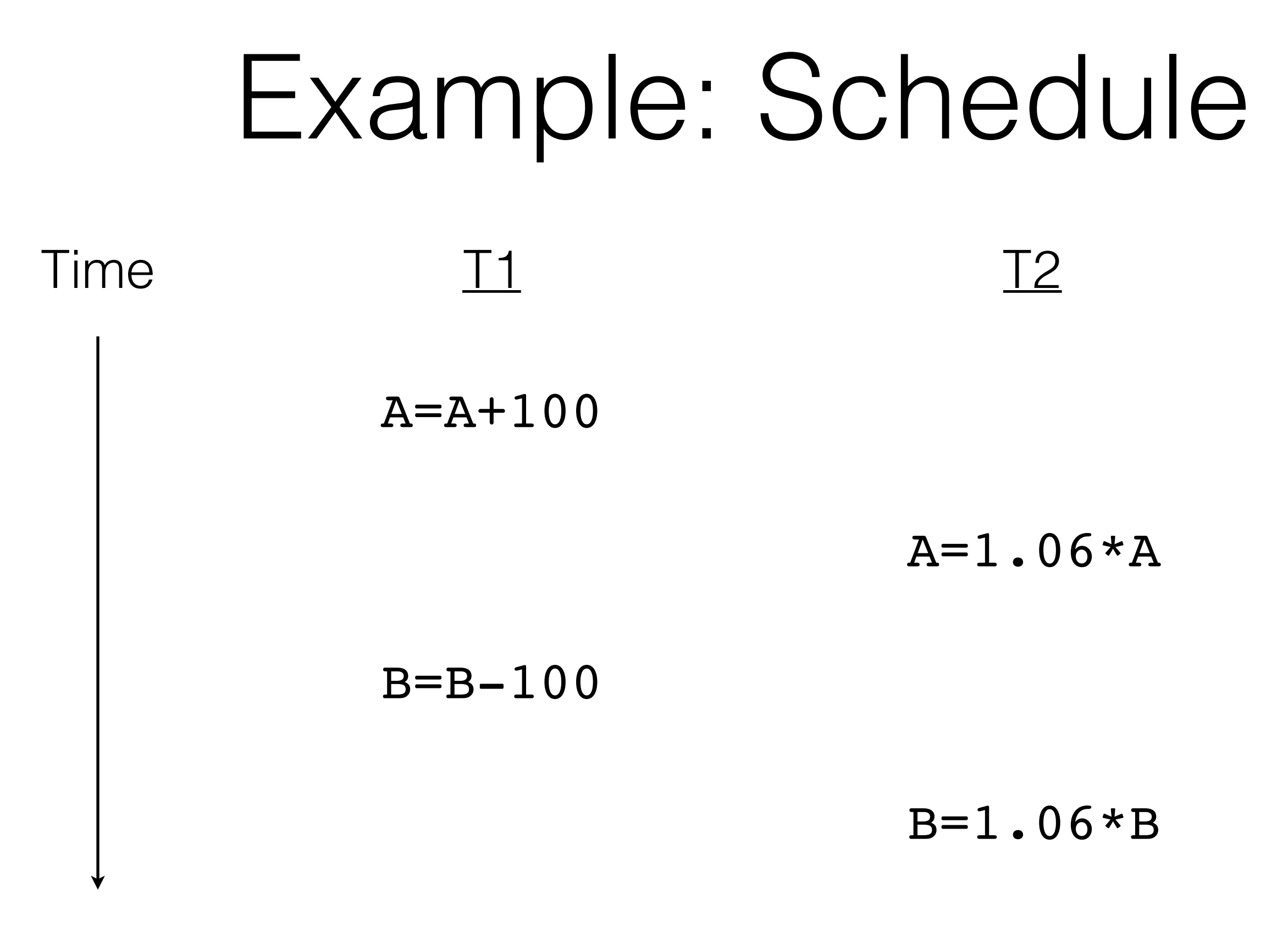

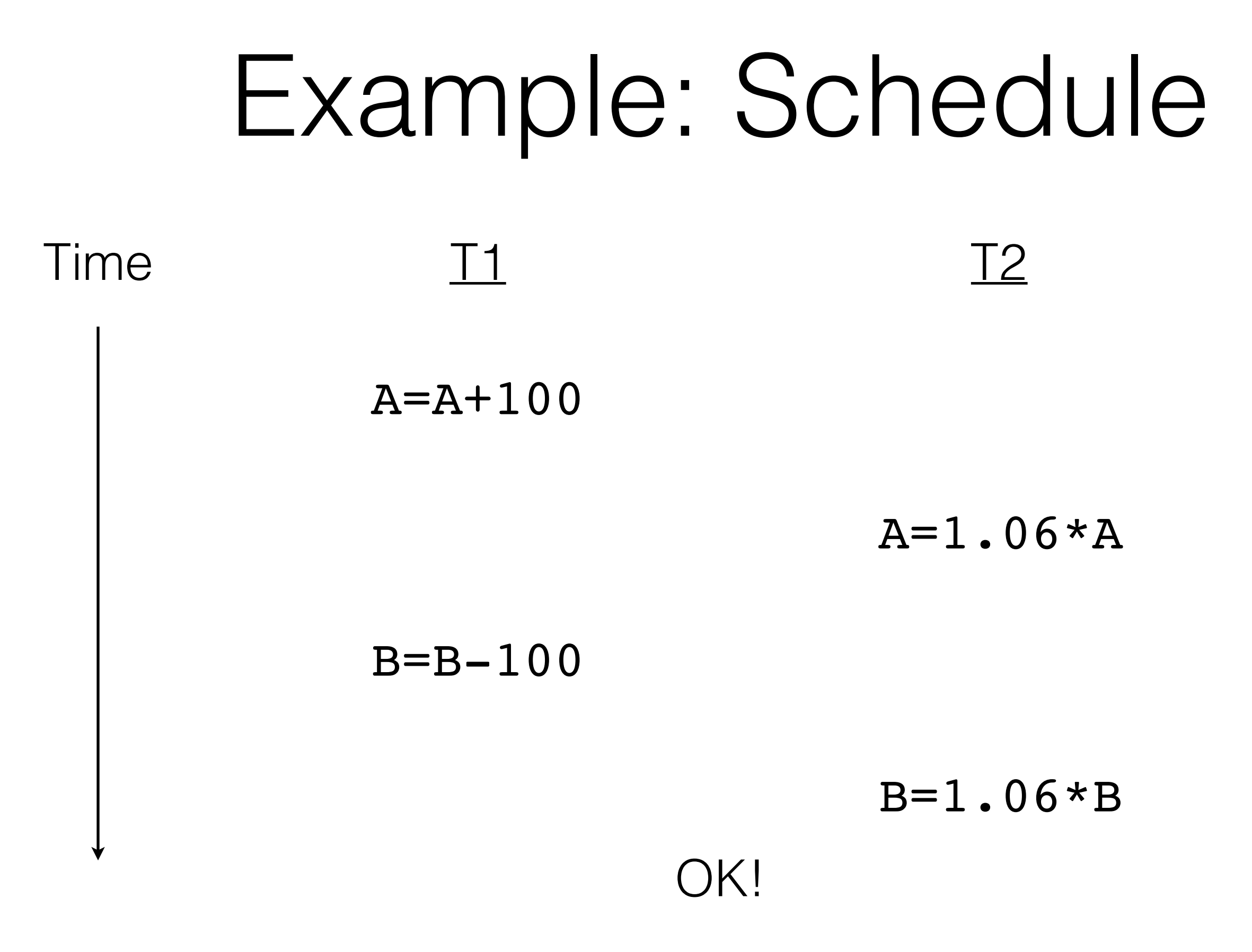

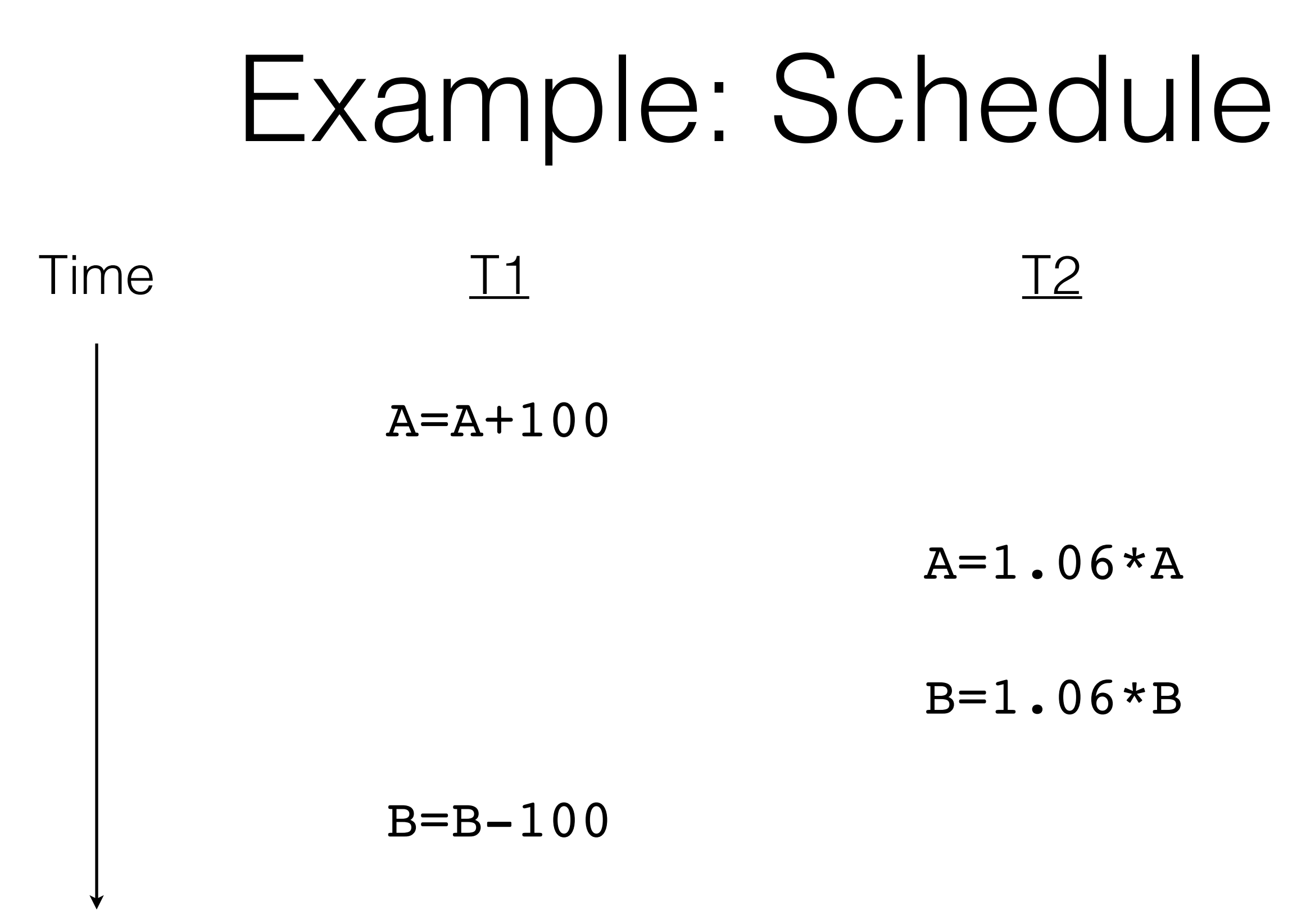

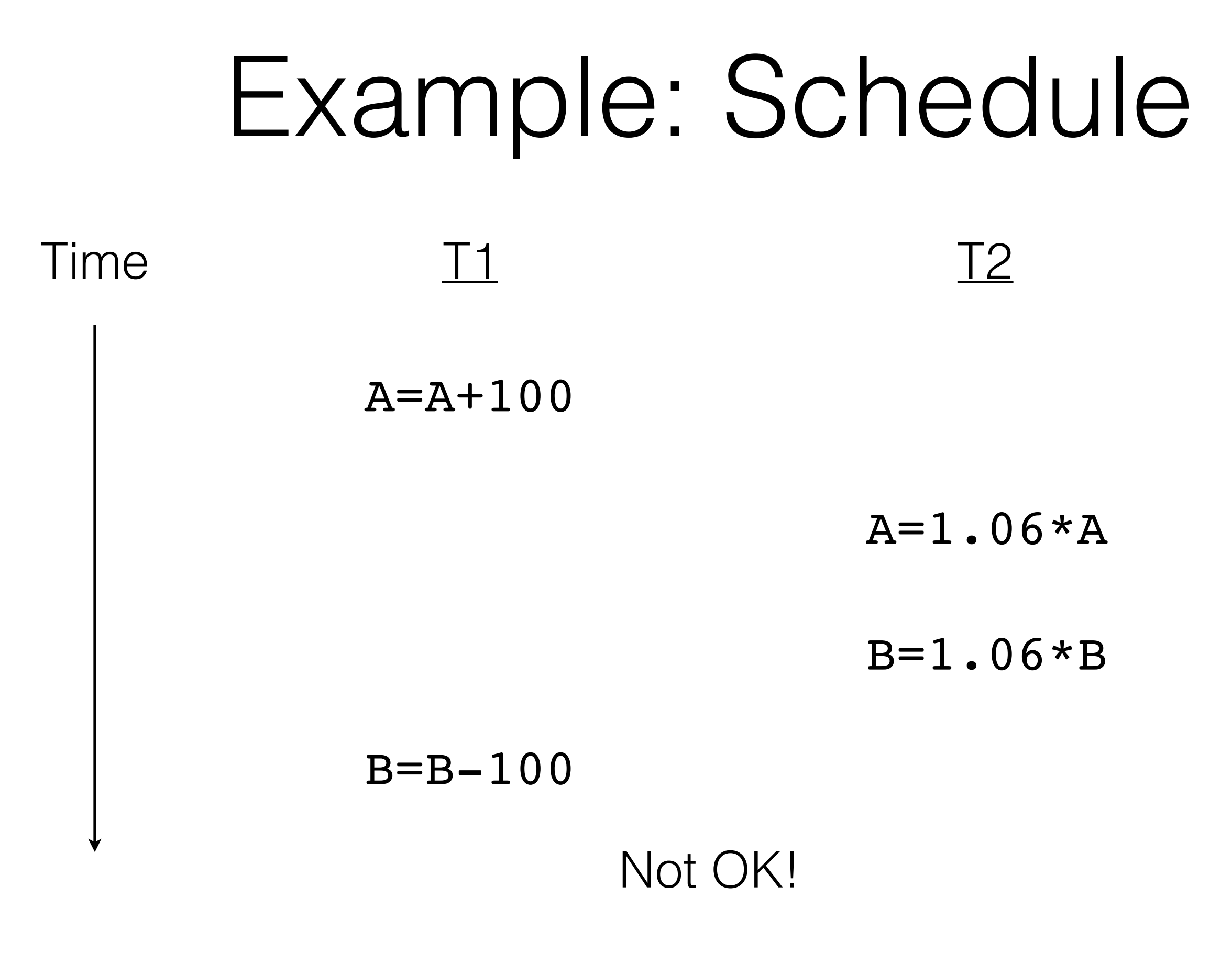

#### Example:The DBMS's View

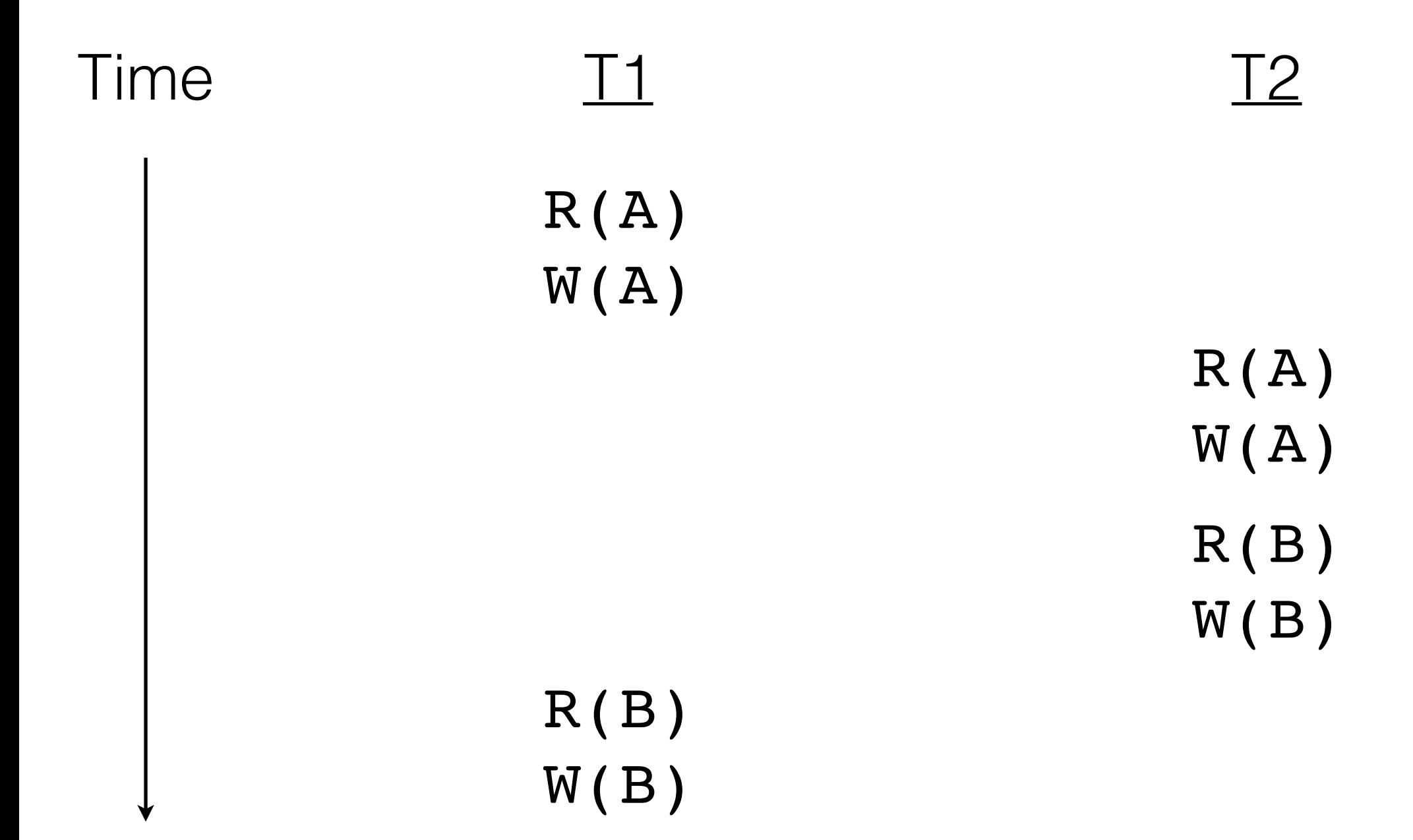

#### Example:The DBMS's View

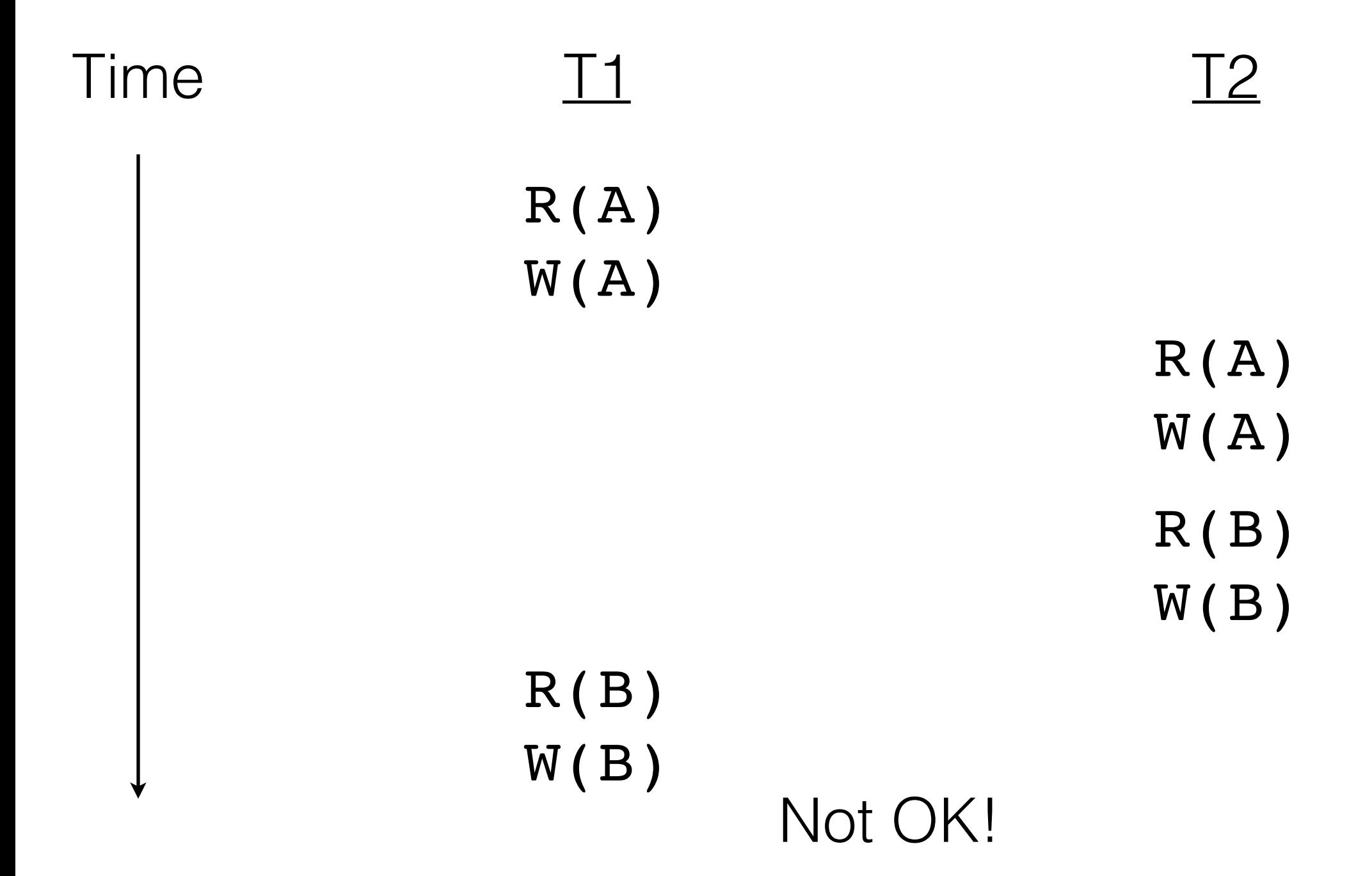

#### What went wrong?

# What could go wrong?

Reading uncommitted data (write-read/WR conflicts; aka "Dirty Reads")

 $T1: R(A), W(A),$   $R(B), W(B), ABRT$  $T2:$   $R(A), W(A), CMT,$ 

> Unrepeatable Reads (read-write/RW conflicts)

 $T1: R(A)$ ,  $R(A)$ ,  $W(A)$ ,  $CMT$  $T2:$   $R(A), W(A), CMT,$ 

# What could go wrong?

Overwriting Uncommitted Data (write-write/WW conflicts)

 $T1: W(A)$ ,  $W(B)$ ,  $CMT$  $T2: W(A), W(B), CMT,$ 

#### **Schedule**

An ordering of read and write operations.

#### **Serial Schedule**

No interleaving between transactions **at all**

#### **Serializable Schedule**

Guaranteed to produce equivalent output to a serial schedule

## Conflict Equivalence

**Possible Solution**: Look at read/write, etc… conflicts!

Allow operations to be reordered as long as conflicts are ordered the same way

Conflict Equivalence: Can reorder one schedule into another without reordering conflicts. Conflict Serializability: Conflict Equivalent to a serial schedule.

## Conflict Serializability

- **Step 1:** Serial Schedules are Always Correct
- **Step 2:** Schedules with the same operations and the same conflict ordering are conflictequivalent.
- **Step 3:** Schedules conflict-equivalent to an always correct schedule are also correct.
	- … or conflict serializable

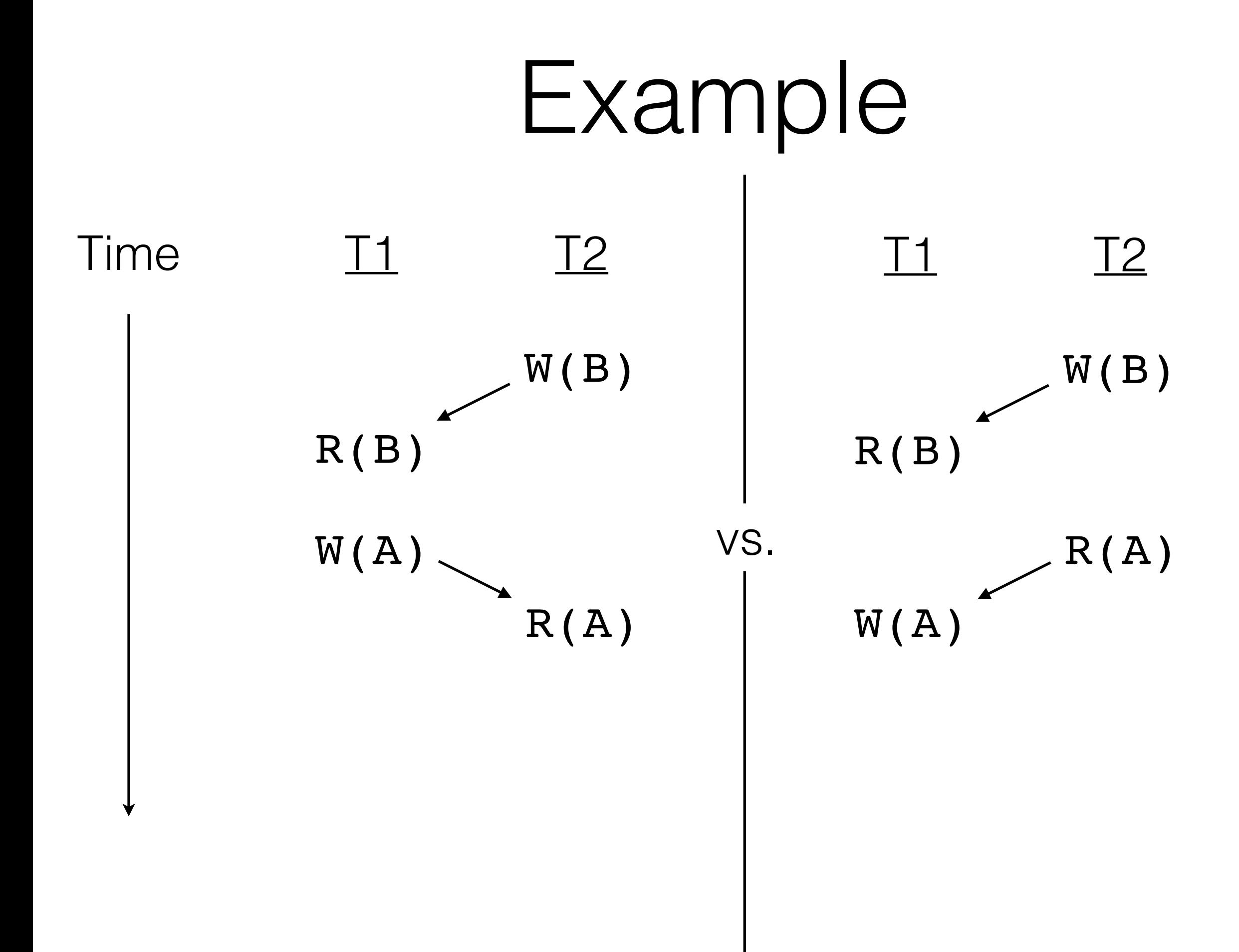

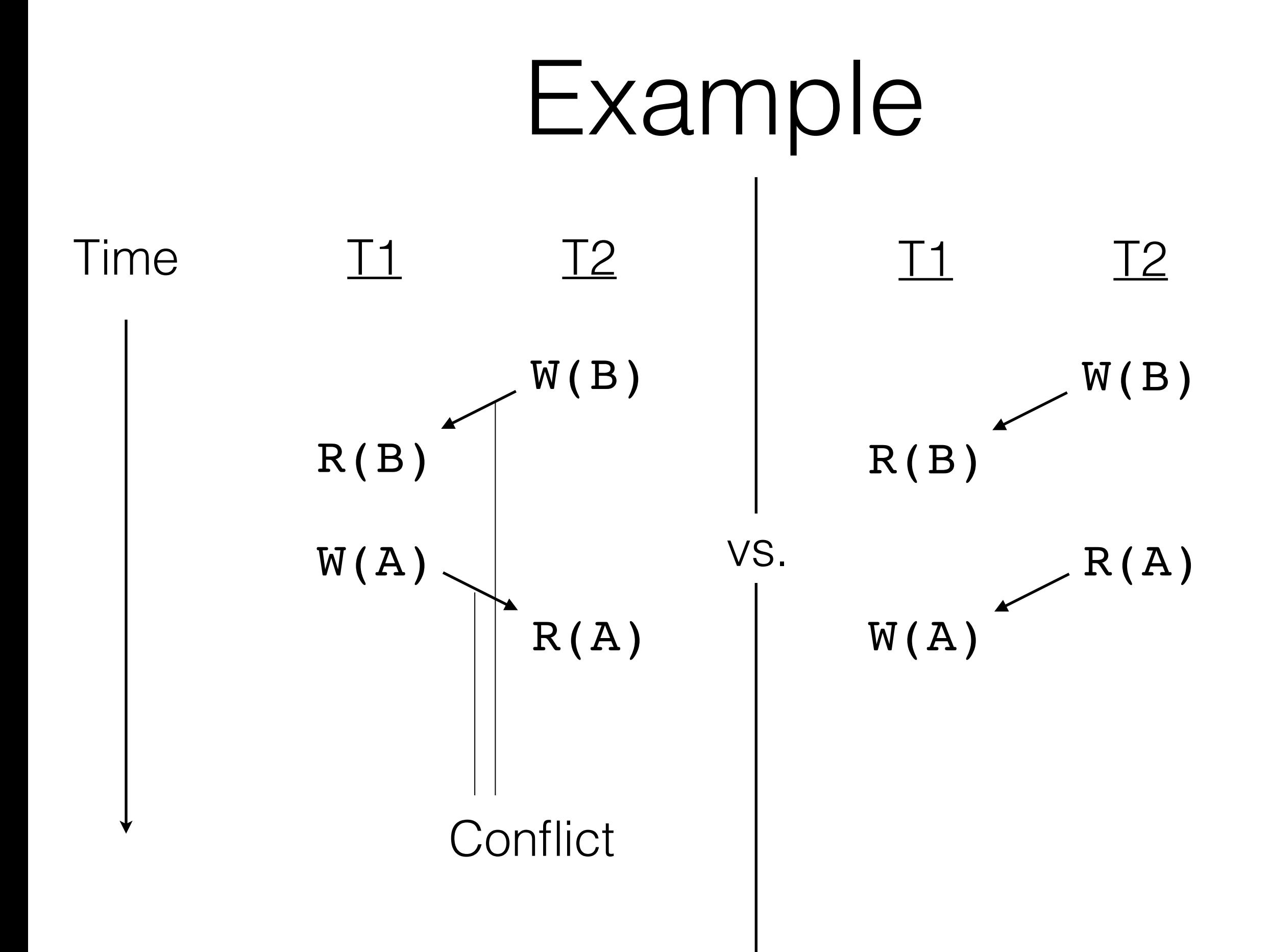

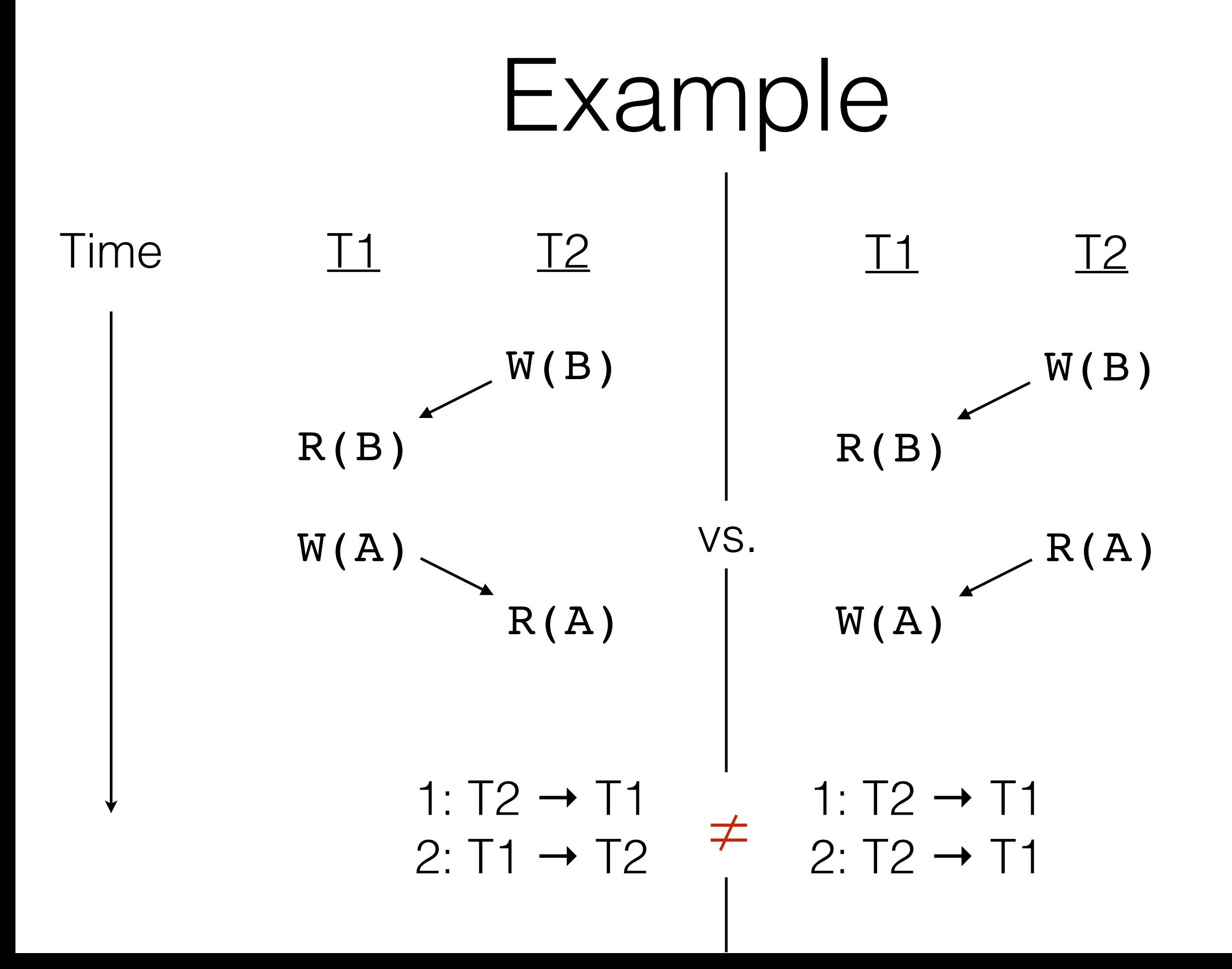

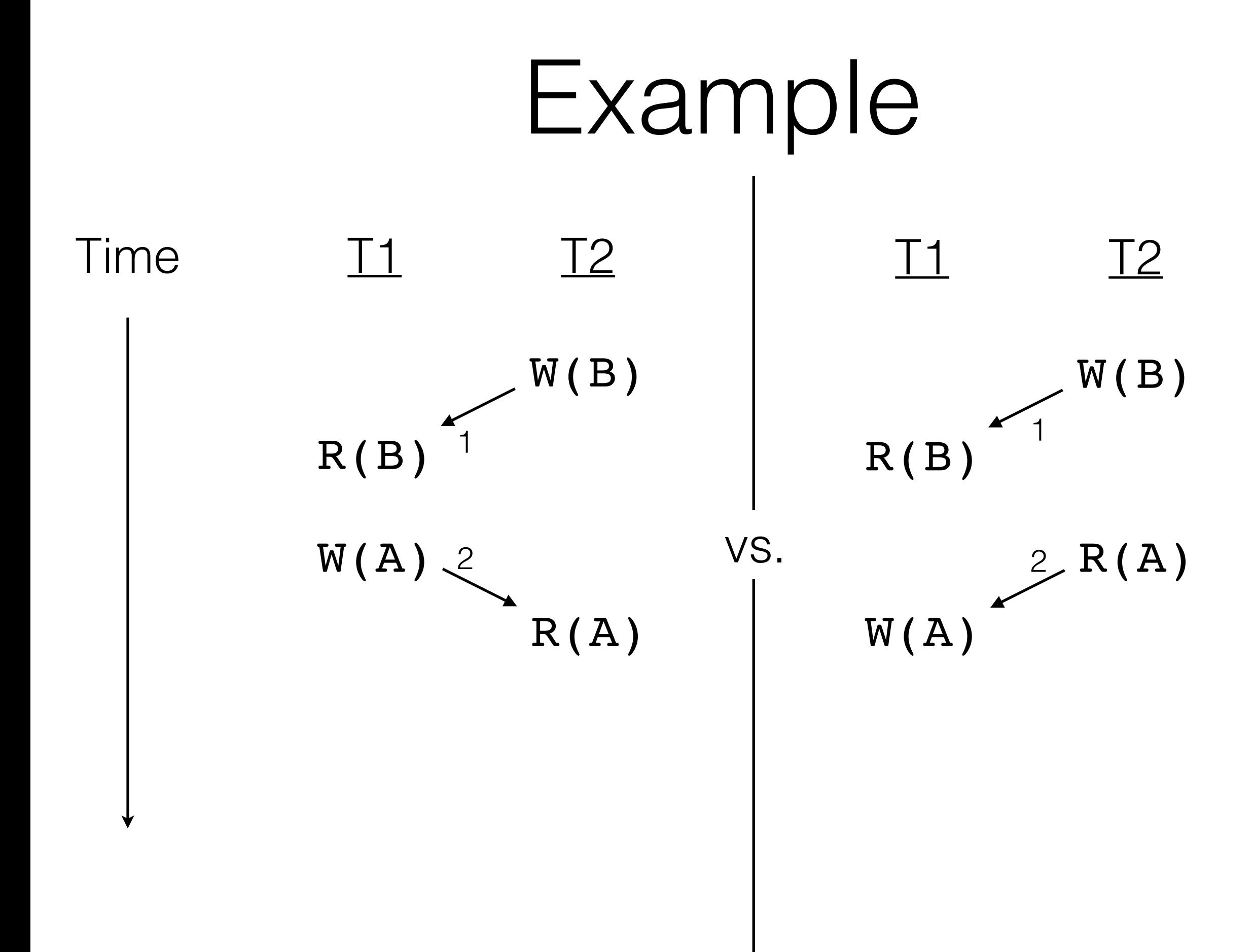

## Equivalence

- Look at the actual effects
	- Can't determine effects without running
- Look at the conflicts
	- Too strict
- Look at the possible effects

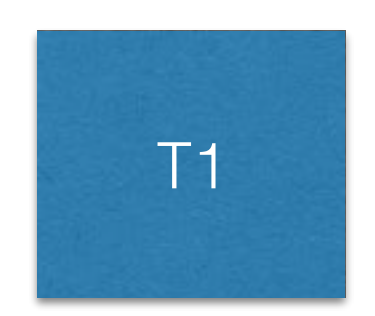

#### Old State

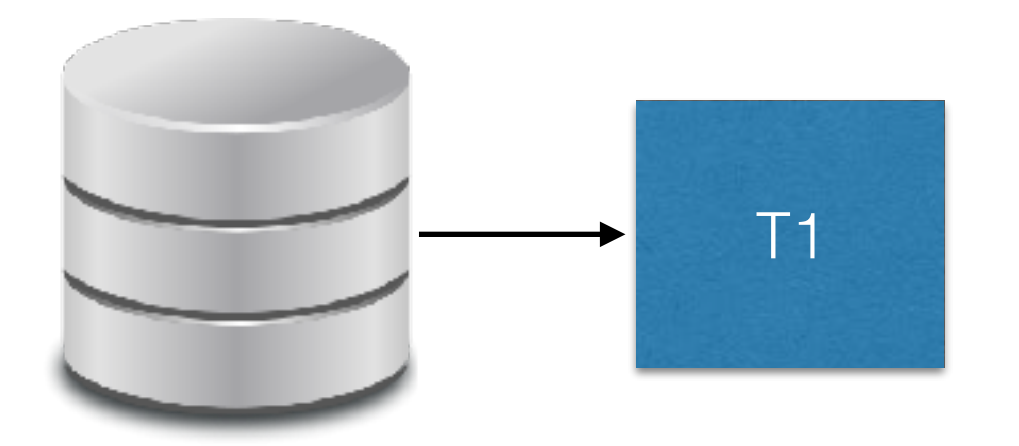

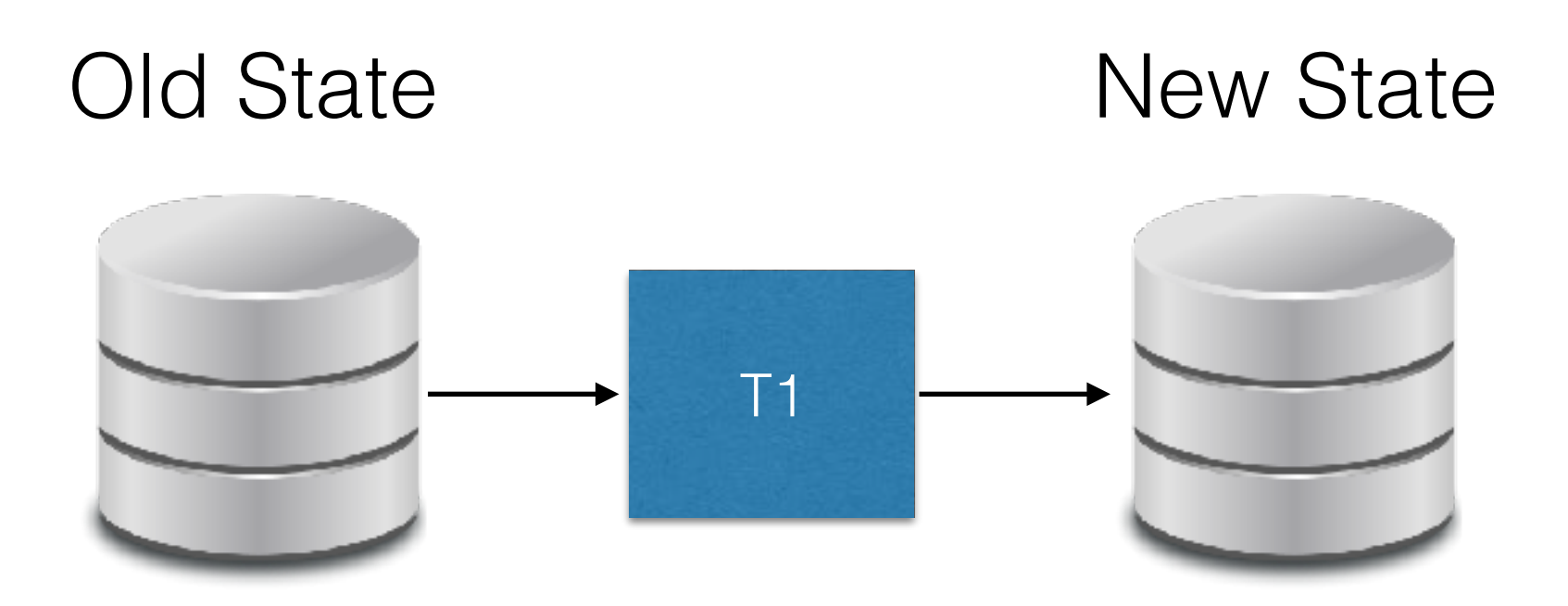

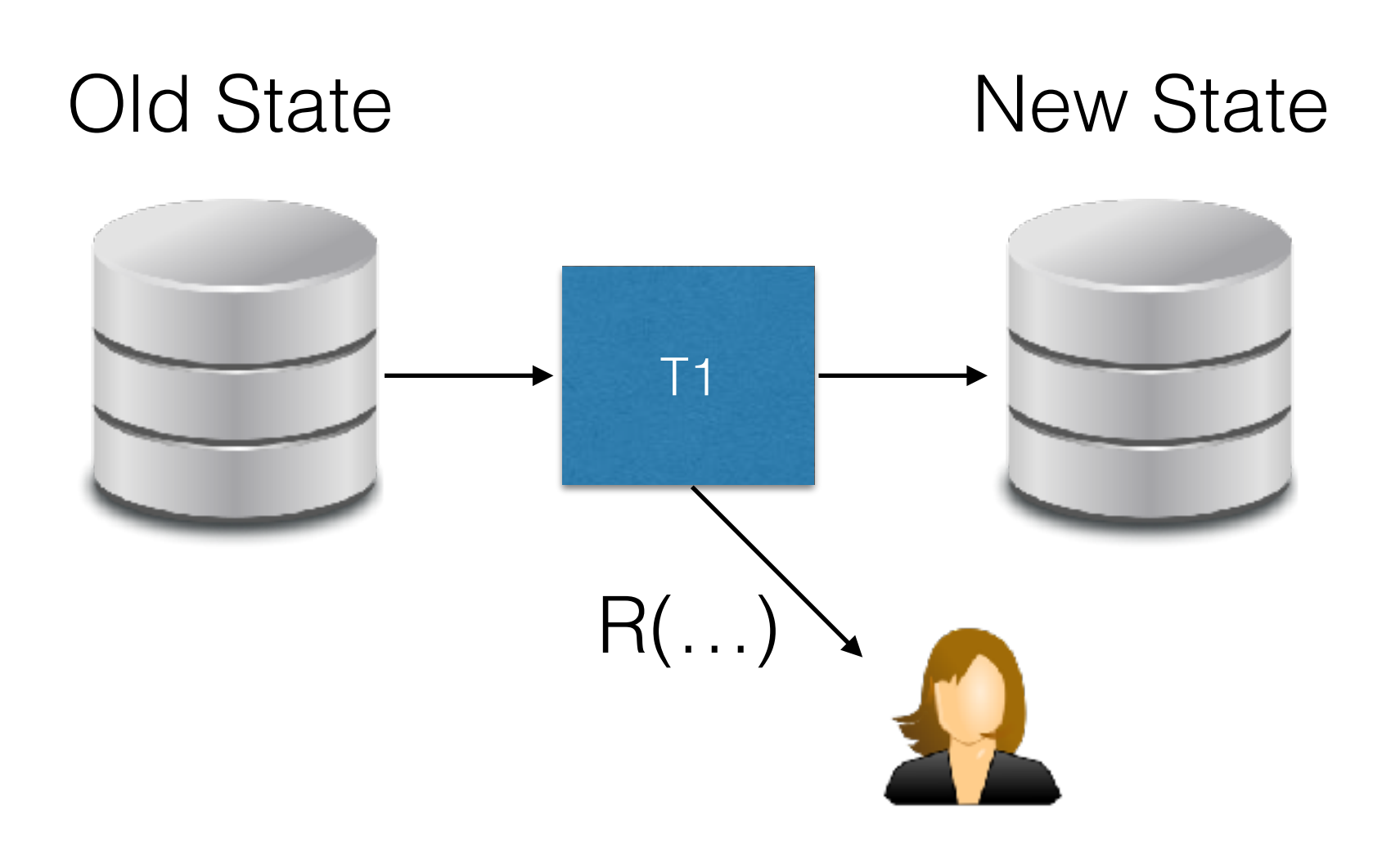

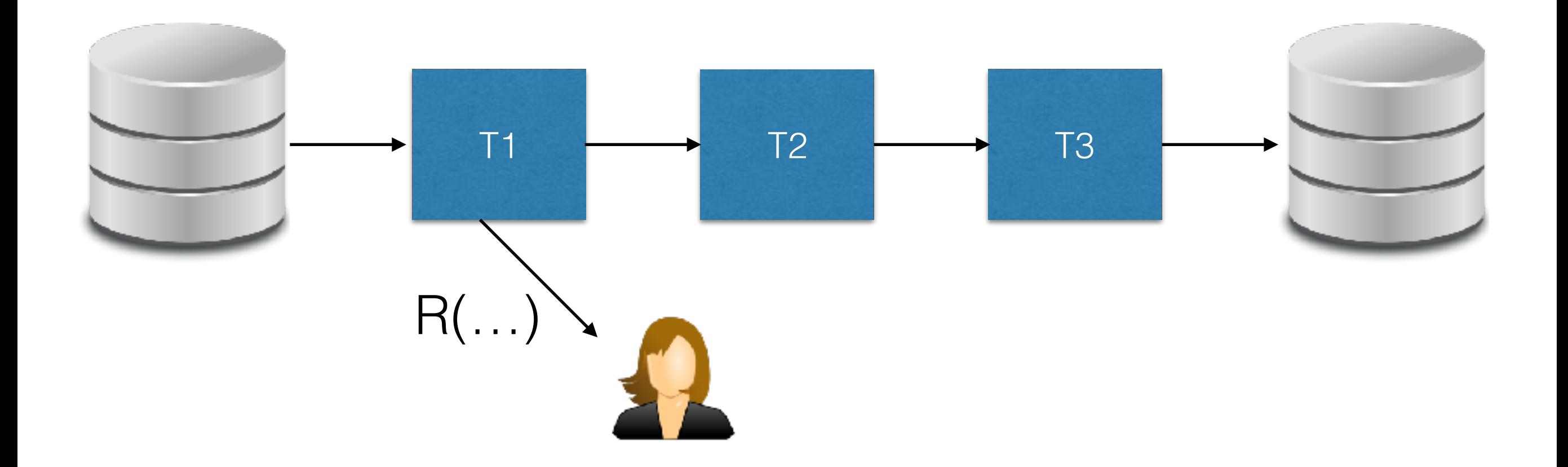

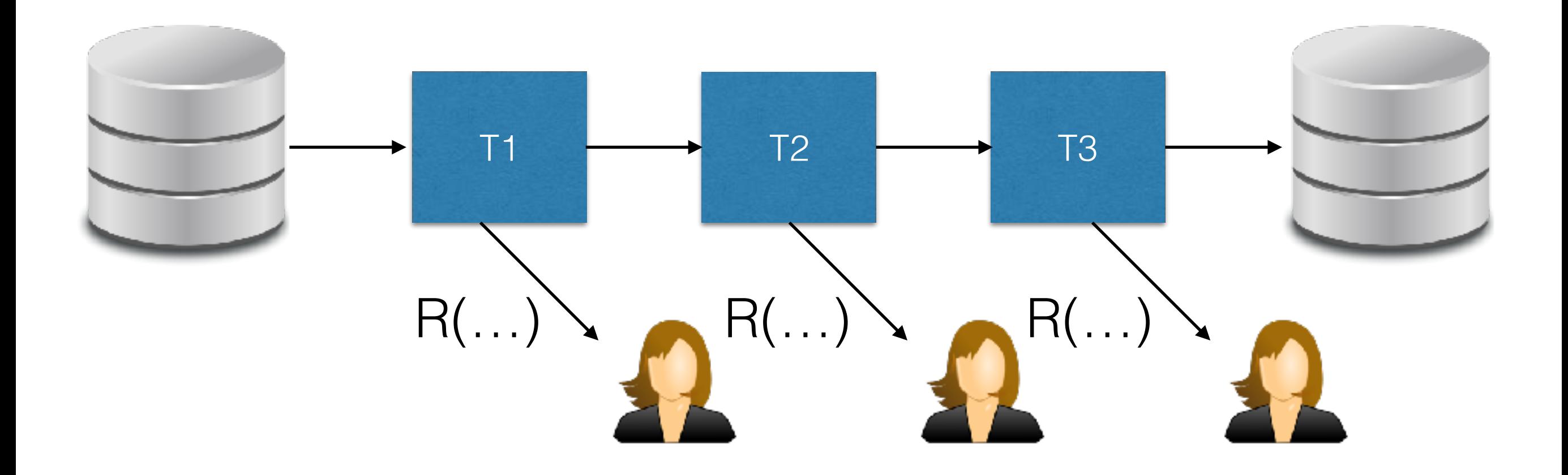

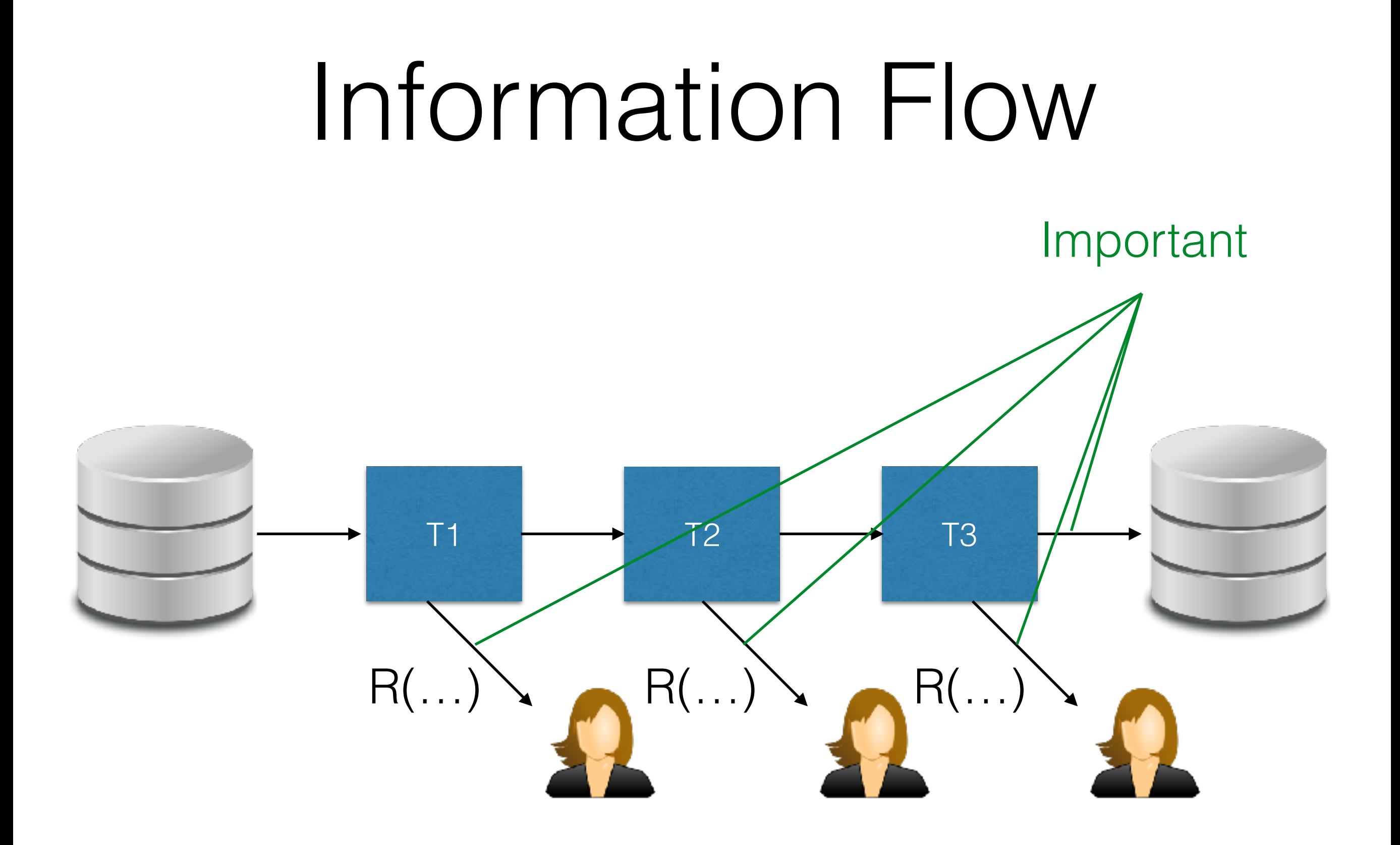

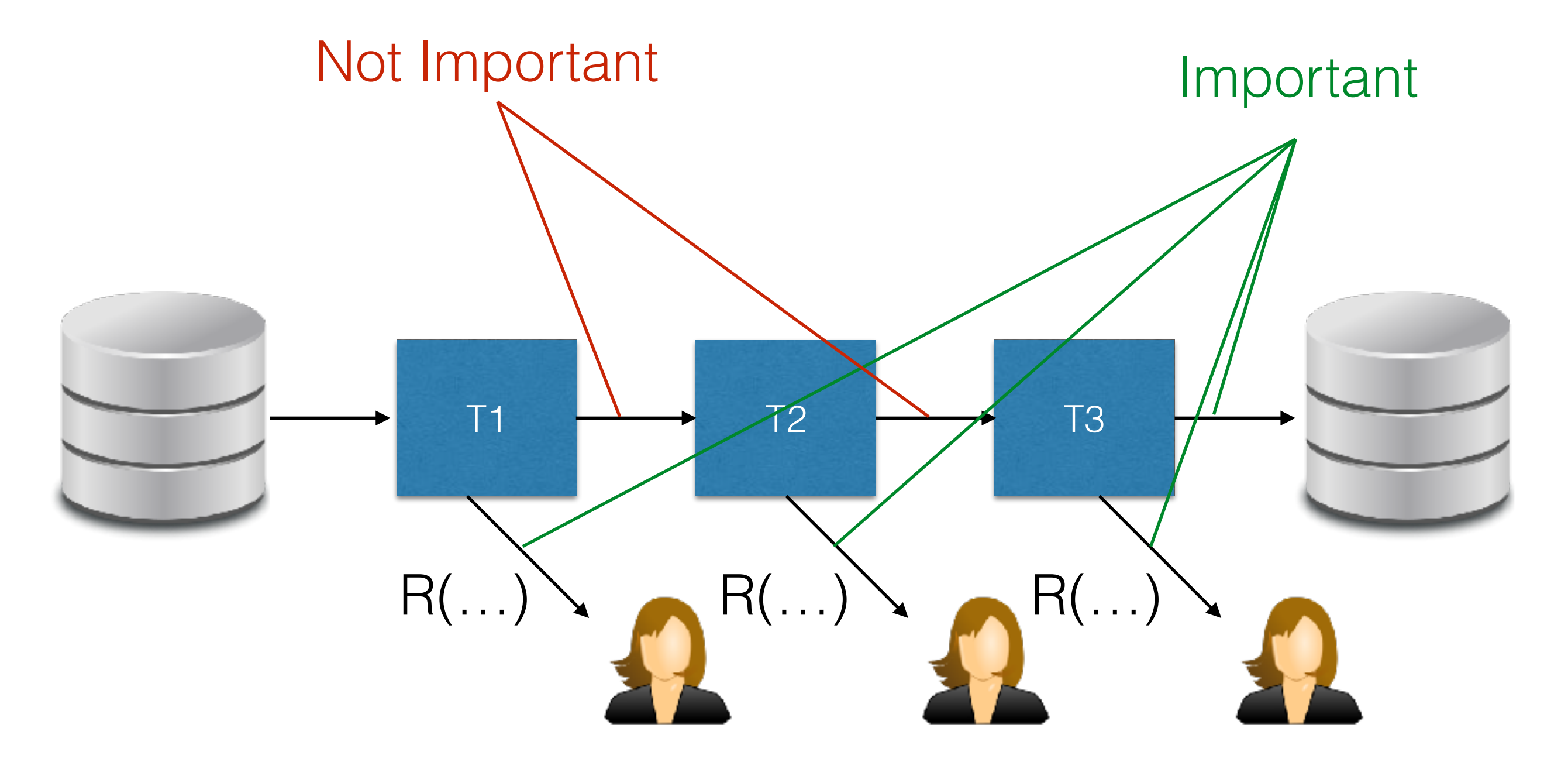

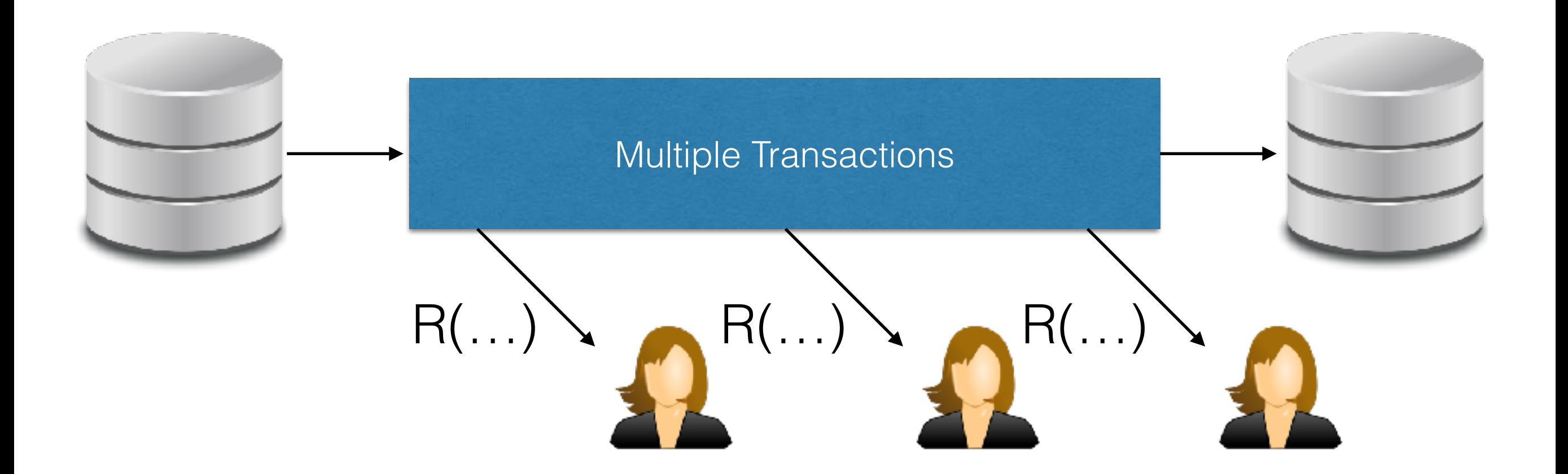

## View Serializability

**Possible Solution**: Look at data flow!

View Equivalence: All reads read from the same writer Final write in a batch comes from the same writer

View Serializability: Conflict Equivalent to a serial schedule.

## View Equivalence

- For all Reads R
	- If R reads old state in S1, R reads old state in S2
	- If R reads Ti's write in S1, R reads the the same write in S2
- For all values V being written.
	- If W is the last write to V in S1, W is the last write to V in S2
- If these conditions are satisfied, S1 and S2 are view-equivalent

## View Serializability

- **Step 1:** Serial Schedules are Always Correct
- **Step 2:** Schedules with the same information flow are view-equivalent.
- **Step 3:** Schedules view-equivalent to an always correct schedule are also correct.
	- ... or view serializable

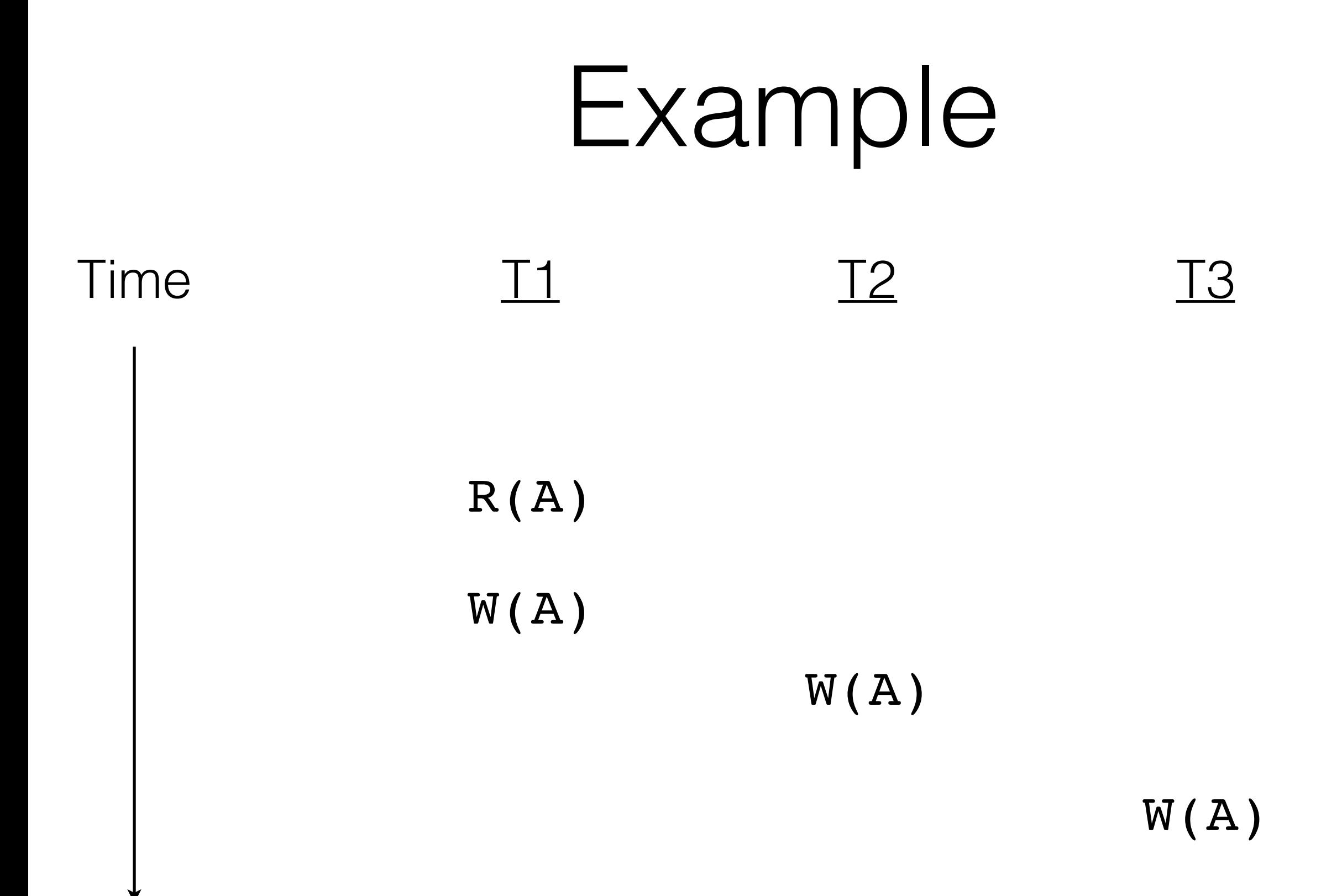

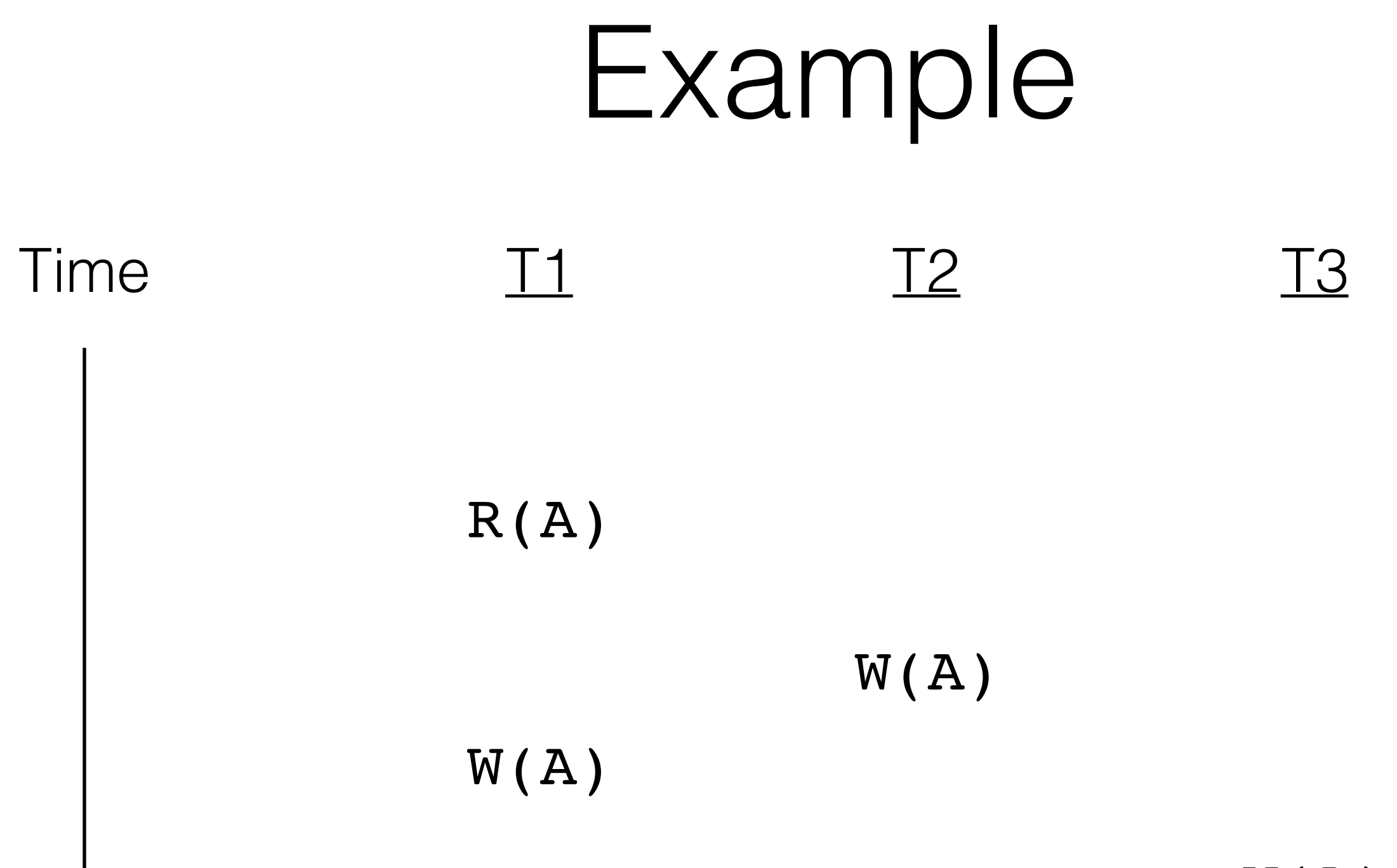

W(A)

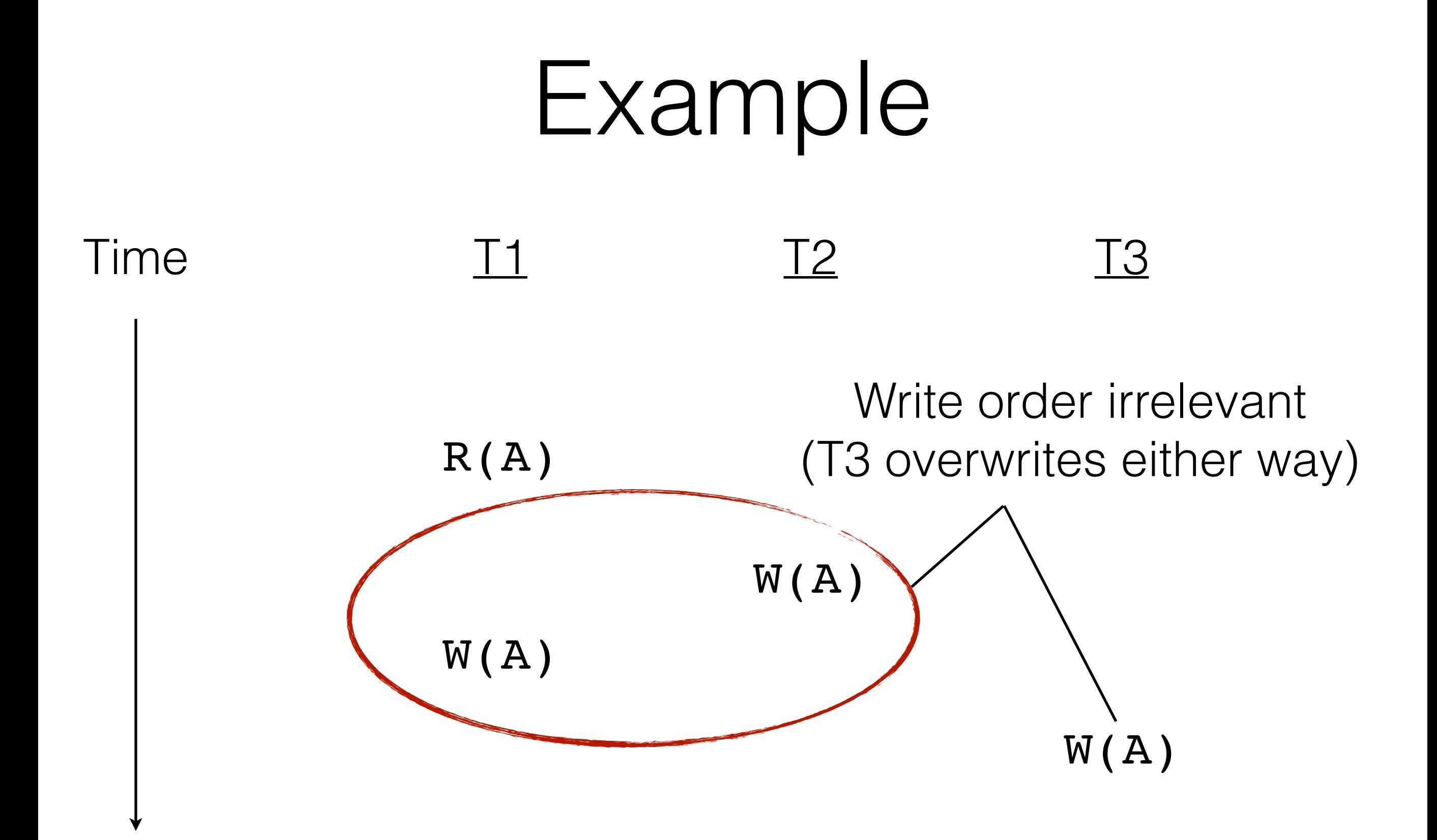

- Conflict Serializability:
	- Does locking enforce conflict serializability?

- Conflict Serializability:
	- Does locking enforce conflict serializability?
- View Serializability
	- Is view serializability stronger, weaker, or incomparable to conflict serializability?

- Conflict Serializability:
	- Does locking enforce conflict serializability?
- View Serializability
	- Is view serializability stronger, weaker, or incomparable to conflict serializability?
- What do we need to enforce either fully?